## УПРАВЛЕНИЕ ПО ОБРАЗОВАНИЮ И НАУКЕ АДМИНИСТРАЦИИ МУНИЦИПАЛЬНОГО ОБРАЗОВАНИЯ ГОРОДСКОЙ ОКРУГ ГОРОД-КУРОРТ СОЧИ КРАСНОДАРСКОГО КРАЯ

## **МУНИЦИПАЛЬНОЕ БЮДЖЕТНОЕ УЧРЕЖДЕНИЕ ДОПОЛНИТЕЛЬНОГО ОБРАЗОВАНИЯ ЦЕНТР ДОПОЛНИТЕЛЬНОГО ОБРАЗОВАНИЯ ДЛЯ ДЕТЕЙ «ОРИЕНТИР» ГОРОДА СОЧИ**

ПРИНЯТА<br>на заседании педагогического совета МБУ ЦДОД «Ориентир»  $M_{\rm H}$   $\sim$   $M_{\rm H}$   $\sim$   $M_{\rm H}$   $\sim$   $M_{\rm H}$   $\sim$   $M_{\rm H}$   $\sim$   $M_{\rm H}$ Протокол № **4** от **16.05.2023** года

УТВЕРЖДАЮ:  $\mathbb{E}[\mathcal{HQ}(\mathcal{M})]$  Набоких Н.П. Приказ №/24-ОД от 16.05.2023 года  $\frac{127}{24}$   $\frac{167}{24}$   $\frac{167}{24}$   $\frac{167}{24}$ 

# **ДОПОЛНИТЕЛЬНАЯ ОБЩЕОБРАЗОВАТЕЛЬНАЯ ТЕХНИЧЕСКОЙ НАПРАВЛЕННОСТИ**

# **«КОМПЬЮТЕРНЫЙ ДИЗАЙН»**

Уровень программы: ознакомительный Срок реализации: 1 год (72 час) Возрастная категория:14-15 лет Форма обучения: очная, очно-дистанционная **Вид программы: модифицированная** Программа реализуется на бюджетной основе **Пр - номер Программы в Навигаторе: 9003** 

> Автор-составитель: педагог дополнительного образования Савиных Наталья Владимировна

городской округ город-курорт<br>Сочи 2023

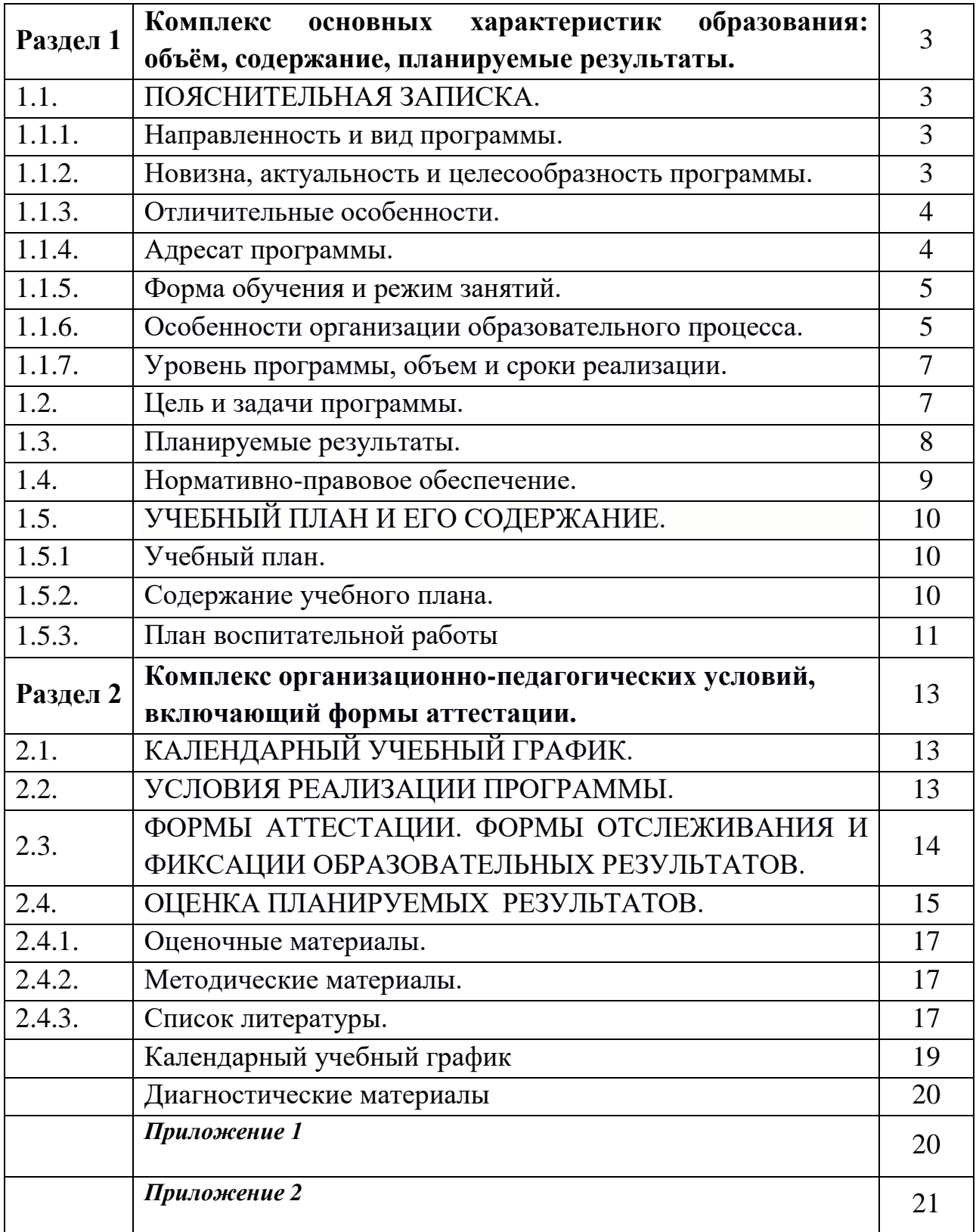

#### **Раздел 1.**

#### **Комплекс основных характеристик образования: объём,**

#### **содержание, планируемые результаты.**

#### **1.1. ПОЯСНИТЕЛЬНАЯ ЗАПИСКА**

#### **1.1.1. Направленность и вид программы.**

Дополнительная общеобразовательная общеразвивающая программа ознакомительного уровня «Компьютерный дизайн» имеет **техническую направленность** (вид деятельности – технически дизайн).

По данной программе обучающиеся могут обучаться после окончания программ «Пользователь ПК». После окончания обучения по данной программе, возможно продолжить обучение по другим программам данной направленности.

#### **1.1.2. Новизна, актуальность и целесообразность программы**

Программа «Компьютерный дизайн» впервые объединяет следующие образовательные области: основы дизайна, графики, изучение векторного графического редактора, видеомонтаж, создание собственных проектов обучающихся. Основная ее идея осуществление комплексного подхода к дизайнуи расширенного использования всех видов компьютерной графики и видеомонтажа.

#### **Актуальность**

Работа с векторной компьютерной графикой – одно из самых популярных направлений использования персонального компьютера.

Актуальность создания программы обусловлена тем, что возникла необходимость развивать у обучающихся умение рекламировать себя и демонстрировать свои творческие работы. По окончанию программы обучающиеся получат представление о применения компьютерной графики как вида дизайна и профессиональной ориентации.

Люди самых разных профессий применяют компьютерную графику в своей работе: фотографы, художники, инженеры-конструкторы, мастера по

компьютерной верстке, дизайнеры, рекламисты, модельеры, дизайнеры помещений, видеомонтажеры, Web-дизайнеры.

## **Педагогическая целесообразность**

Программа «Компьютерная дизайн» направлена на приобретение обучающимися знаний, умений и навыков по выполнению графических проектов способами компьютерных технологий, овладение способами применения их в дальнейшем в практической и творческой деятельности, способностей к проектированию. Программа предполагает активное самостоятельное использование обучающихся векторной компьютерной графики и видеомонтажа, формирует умения принимать оптимальные решения.

#### **1.1.3. Отличительные особенности.**

Главной особенностью программы является использование графических возможностей компьютера как профессиональное владение обучающимися программами векторной компьютерной графикой. По программе обучающиеся комплексно проходят основы дизайна, векторную графику, видеомонтаж. При помощи ИКТ обучающиеся реализуют свои творческие проекты. По профессиональной направленности по окончанию программы «Компьютерный дизайн» обучающийся может продолжать развивать полученные знания и стать дизайнером в выбранной им области: дизайнером по рекламе, монтажером.

Предусмотрено применение инструментария электронного обучения: профильных сайтов, платформ публичных выступлений.

Согласно Концепции развития дополнительного образования до 2030 года, ведение в основы современных профессий является одним из направлений дополнительного образования детей. Программа включает в себя цикл профориентационных мероприятий, состоящих в основном из профориентационных игр и упражнений: «Аукцион профессий», «Сотворение мира», «Самая-самая», «Профессия на букву», «Профессия будущего» и знакомство с «Атласом новых профессий».

#### **1.1.4. Адресат программы.**

Возраст юношей и девушек, участвующих в реализации данной программы, 13-15 лет. Принимаются все желающие с базовыми умениями и навыками работы с компьютером, кому интересен этот вид деятельности, поэтому при работе с детьми применяется индивидуальный подход. Приветствуется, если ребёнок обучается в художественной школе.

Приём в объединение осуществляется по заявлению родителей (законных представителей), договору. Обязательным требованием к приёму является заявление о согласии на обработку персональных данных родителей и детей, что объясняется участием обучающихся объединения в конкурсах различной направленности и уровня, публикации их работ на сайтах, а также согласие родителей (законных представителей) на психологическое сопровождение обучающихся в Центре.

Численный состав объединения и продолжительность занятий определяется Уставом учреждения, с учетом рекомендаций санитарных норм и правил 8 - 10 человек.

Программа предназначена для обучающихся с различными психофизическими возможностями здоровья.

В программе предусмотрено участие детей с особыми образовательными потребностями: детей-инвалидов и детей с ограниченными возможностями здоровья; талантливых (одарённых, мотивированных) детей; детей, находящихся в трудной жизненной ситуации.

Дети с ОВЗ и инвалидностью принимаются после собеседования родителей (законных представителей) с педагогом-психологом. Собеседование проводится с целью установления уровня трудностей у ребенка и выстраивания индивидуального образовательного маршрута или рекомендации родителям обучаться в другой образовательной организации с более подходящими условиями для данной нозологии и уровня трудностей у ребенка.

#### **1.1.5. Форма обучения и режим занятий.**

**Форма обучения –** очная, с возможностью реализации в электронном формате с применением дистанционных технологий.

**Режим занятий:** занятия проводятся 1 раз в неделю по 2 занятия, продолжительность каждого занятия – 45 минут с обязательной 15-й переменой после каждого учебного часа. Предусмотрены перерывы для отдыха и проветривания помещения. Режим занятий соответствует правилам и нормам СП 2.4.3648-20 «Санитарно-эпидемиологические требования к организациям воспитания и обучения, отдыха и оздоровления детей и молодежи».

## **1.1.6. Особенности организации образовательного процесса.**

**Состав группы:** постоянный, занятия проводятся в групповой форме.

#### **Формы организации деятельности детей на занятии:**

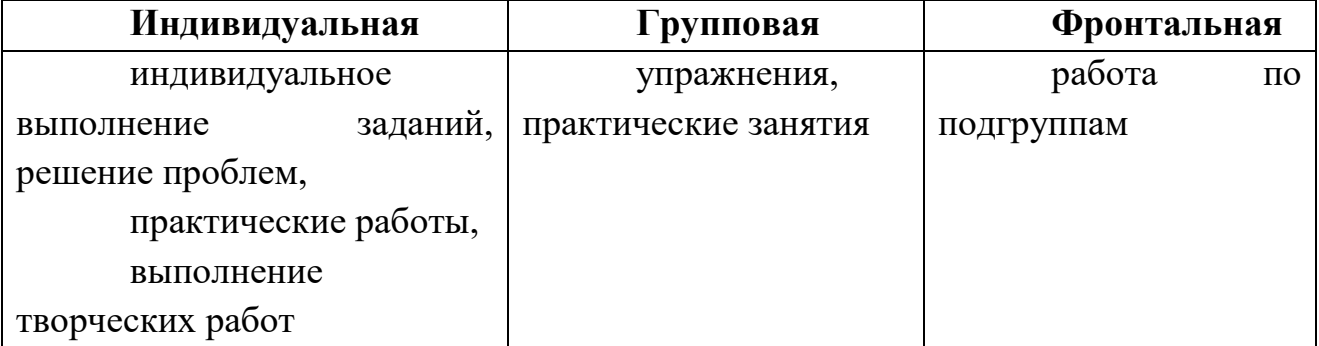

**Типы занятий:** комбинированные, практические, диагностические, итоговые.

#### **Формы проведения занятий:**

беседа, выставка, защита проектов, игра сюжетно-ролевая, игровая программа, конкурс, лекция, мастер-класс, наблюдение, открытое занятие, практическое занятие, представление, презентация, творческая мастерская, тестирование, экскурсия.

В программе предусмотрена возможность обучения детей с ОВЗ, одарённых детей, детей, состоящих на различных видах профилактического учёта по **индивидуальному образовательному маршруту** (ИОМ). ИОМ разрабатывается в начале учебного года после диагностики обучающегося. ИОМ разрабатывается с учётом **сетевой формы реализации программы**. В сетевой форме организации обучения принимают участие организации – сетевые партнёры МБУ ЦДОД «Ориентир»:

- ГБУ «Центр диагностики и консультирования КК» (обследование обучающихся с целью определения и уточнения образовательного маршрута психолого-медико-педагогической комиссией;

- АНО «Инклюзия Сочи» (использование материально-технической базы АНО для обучения и воспитания детей с ОВЗ и инвалидностью);

- ГКУ СО КК «Адлерский реабилитационный центр» (обмен учебной и иной информацией, проведение совместных мероприятий с детьми с ОВЗ и инвалидностью);

- ВДЦ «Орлёнок» (организация совместного образовательного пространства для обучения и воспитания одарённых детей);

- ГКУ КК «Центр занятости населения» г. Сочи (проведение совместных профориентационных мероприятий для детей и родителей);

- ОАО санаторий «Южное взморье» (проведение совместных мероприятий по профориентации обучающихся);

- образовательные организации Адлерского района г. Сочи (совместные образовательные и воспитательные мероприятия для обучающихся).

## **1.1.7. Уровень программы, объем и сроки реализации.**

Программа «Компьютерный дизайн» **ознакомительного уровня**, со сроком реализации 1 год – всего 72 учебных часов.

#### **1.2.Цель и задачи программы.**

**Цель**: формирование технических знаний в области компьютерного дизайна с помощью графических редакторов.

#### **Задачи**:

*Предметные*:

 познакомить с видами компьютерной графики, цветовыми моделями, форматами графических файлов;

 познакомить с основами дизайна**,** стилями, масштабом, перспективой и правилами композиции;

 сформировать навыки создания и обработки векторных изображений в программе CorelDraw;

 научить эффективно, использовать программу Adobe Premiere Pro при работе с видеоматериалом;

сформировать навыки по созданию творческого проекта.

*Личностные:*

 сформировать навыки коллективной работы над совместным графическим проектом;

 предоставить возможность для развития у воспитанников логического и креативного мышления;

 предоставить учащимся возможность участия в олимпиадах, конкурсах в области IT технологий, в качестве закрепления изучаемого материала и в целях мотивации обучения.

*Метапредметные:*

 уметь работать с различными источниками информации, классифицировать, самостоятельно добывать знания;

 сформировать навыки проектного мышления, научить планировать свою работу согласно проекту;

расширить области знаний о профессиях технического направления;

 формировать мотивацию к индивидуальной творческой самореализации.

#### **1.3. Планируемые результаты***.*

#### **Предметные:**

К концу года обучающиеся должны

*знать:*

виды компьютерной графики и форматы графических файлов;

 основы дизайна, законы и средства композиции, перспектива и колористка;

 свободно владеть инструментами векторной программыCorelDraw для создания сложных рисунков;

 уметь совмещать векторные и растровые изображения за счет экспорта и импорта файлов;

настройку видеопроекта, инструменты для монтажа фильма.

#### *уметь:*

сохранять файлы в разных графических форматах;

работать со слоями и масками, составлять композиции, макеты;

 использовать возможности векторных инструментов в растровой программе, уметь отличать их;

 захватывать видео, загружать файлы, нарезать видео на шкале времени.

#### **Личностные:** *обучающийся получит навыки:*

развивать дизайнерское мышление;

развивать творческую активность в дизайне и рекламе;

расширять кругозор в области применения компьютера.

#### **Метапредметные:** *у обучающегося будет развит:*

художественный вкус;

стремление к самообразованию;

чувство ответственности за свою работу.

#### **1.3.Нормативно-правовое обеспечение.**

Программа составлена в соответствии со следующими нормативными документами:

1. Федеральным законом от 29.12.2012 № 273-ФЗ «Об образовании в Российской Федерации»;

2. Федеральным проектом «Успех каждого ребенка», утвержденным 07.12.2018;

3. Распоряжением Правительства Российской Федерации от 29.05.2015  $N<sub>2</sub>$  996-р «Об утверждении Стратегии развития воспитания в Российской Федерации на период до 2025 года»;

4. Концепцией развития дополнительного образования детей до 2030 года, утвержденной распоряжением Правительства Российской Федерации от 31.03.2022 № 678-р (далее – Концепция);

5. Постановлением Главного государственного санитарного врача Российской Федерации от 28.09.2020 № 28 «Об утверждении санитарных правил СП 2.4.3648-20 «Санитарно-эпидемиологические требования к организациям воспитания и обучения, отдыха и оздоровления детей и молодежи»;

6. Приказом Министерства просвещения Российской Федерации от 09.11.2018 № 196 «Об утверждении Порядка организации и осуществления образовательной деятельности по дополнительным общеобразовательным программам»;

7. Приказом Министерства труда и социальной защиты РФ от 05.05.2018  $N_2$  298н «Об утверждении профессионального стандарта «Педагог дополнительного образования детей и взрослых»;

8. Приказом Министерства образования и науки Российской Федерации от 23.08.2017 № 816 «Об утверждении Порядка применения организациями, осуществляющими образовательную деятельность, электронного обучения, дистанционных образовательных технологий при реализации образовательных программ»;

9. Краевыми методическими рекомендациями по проектированию дополнительных общеразвивающих общеобразовательных программ;

10. Уставом МБУ ЦДОД «Ориентир»;

11. Локальными актами.

## **1.5. УЧЕБНЫЙ ПЛАН ПРОГРАММЫ И ЕГО СОДЕРЖАНИЕ**

## **1.5.1. Учебный план**

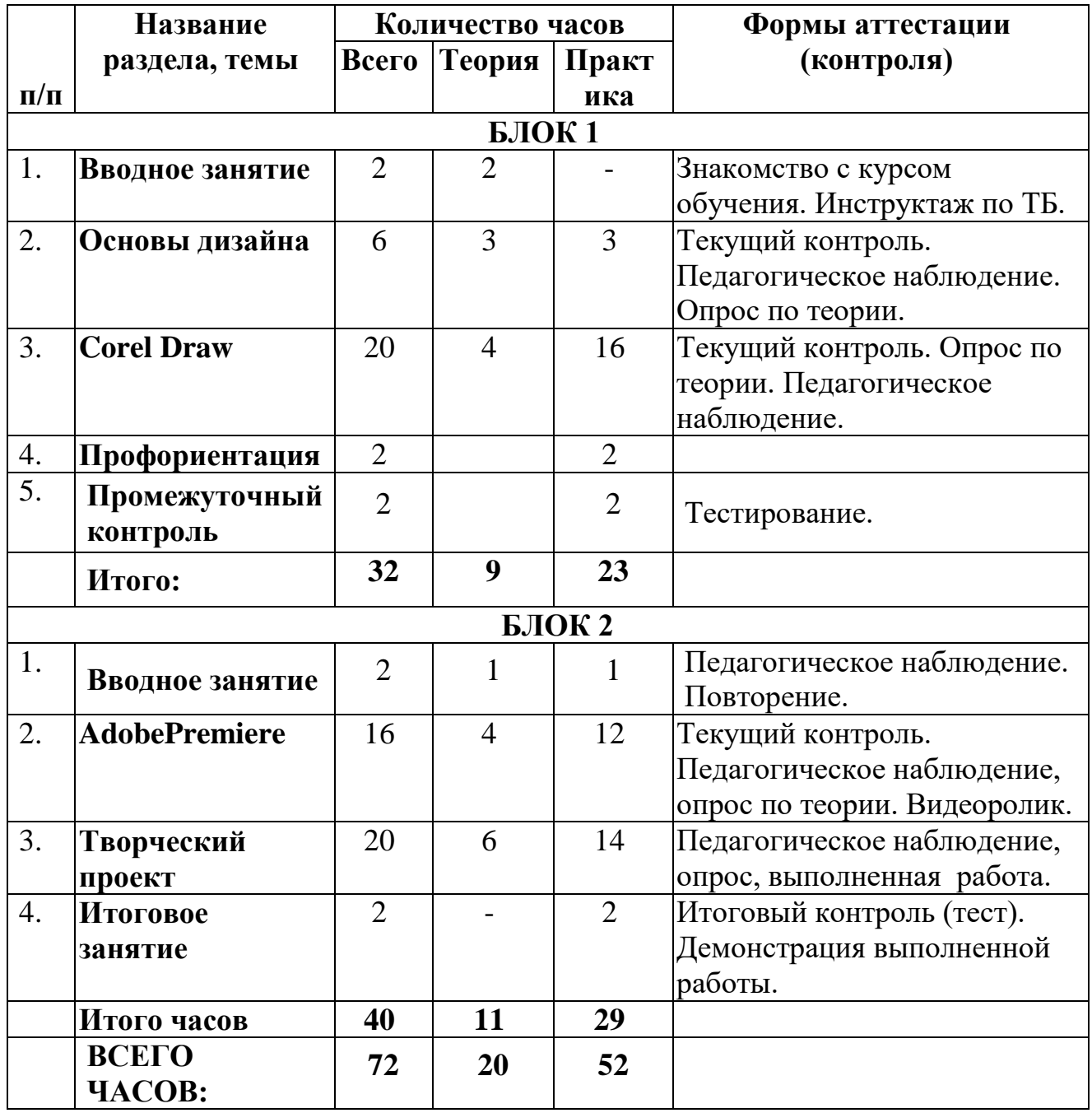

## **1.5.2. Содержание учебного плана**

**БЛОК 1**

## **1.Вводное занятие.**

*Теория:* Обзор программы. Правила поведения в компьютерном классе. Возможности и область применения компьютерной графики. Виды компьютерной графики. Обзор программ компьютерной графики.

*Практика:* Ответы на вопросы по охране труда. Выполнение упражнения с графическими примитивами.

*Форма контроля:* Вводный контроль. Тест.

## **2.Основы дизайна.**

*Теория*: Стили. Масштаб. Перспектива. Основные понятия и правила композиции. Геометрический и композиционный центры.

*Форма контроля:* Текущий контроль. Педагогическое наблюдение, опрос по теоретическому материалу.

## **3. Программа векторной графики Corel Draw.**

*Теория:* создание страниц разных форматов, сохранение с разными расширениями, стандартные фигуры, кривые, интерактивные элементы. Редактирование текста и абзаца. Текст вдоль пути и внутри фигуры. Порядок, формирование новых фигур, группировка, редактирование растровых изображений, помещение в контейнер, перевод изображения из одной цветовой модели в другую. Подготовка изображения к печати.

*Практика:* Фон документа. Сетки. Линейки, направляющие. Привязка объектов. Создание векторных изображений. Редактирование абзаца. Текст вдоль пути, создание спецэффектов, чертежей, графиков, логотипов и дизайна фирмы, контурных коллажей, газеты, журнала.

*Форма контроля:* Текущий контроль. Опрос.

## **4. Профориентация**

*Практика:* Профориентационные игры и упражнения: «Аукцион профессий», «Сотворение мира», «Самая-самая», «Профессия на букву», «Профессия будущего», знакомство с «Атласом новых профессий».

**5. Промежуточный контроль.** Тестирование.

## **БЛОК 2**

**1. Вводное занятие.** Инструктаж по технике безопасности. Обзор тем программы.

## **2.Программа для монтажа видео AdobePremiere.**

*Теория:* окно программы: захват, просмотр, загрузка файлов, шкала времени. Настройка проекта. Точная позиция кадра, вставка видео, звука, рисунков, титров, эффекты, переходы.

*Практика:* монтаж ролика: нарезка видео, разъединение видео и звука, наложение звука, стоп кадр, эффектов и переходов, сохранение ролика с разными форматами.

*Форма контроля:* Текущий контроль. Педагогическое наблюдение, опрос по теории. Видеоролик.

## **3. Творческий проект**

*Практика:* создание творческого проекта: выбор темы, план будущей работы, подбор материала, выбор программы для проекта, создание проекта.

*Форма контроля:* Итоговый контроль. Педагогическое наблюдение, опрос, выполненный проект.

## **4.Итоговое занятие.**

*Практика:* Демонстрация выполненной работы.

*Форма контроля:* итоговое тестирование, выполненная работа.

## **1.5.3. КАЛЕНДАРНЫЙ ПЛАН ВОСПИТАТЕЛЬНОЙ РАБОТЫ на 2023/ 2024 учебный год**

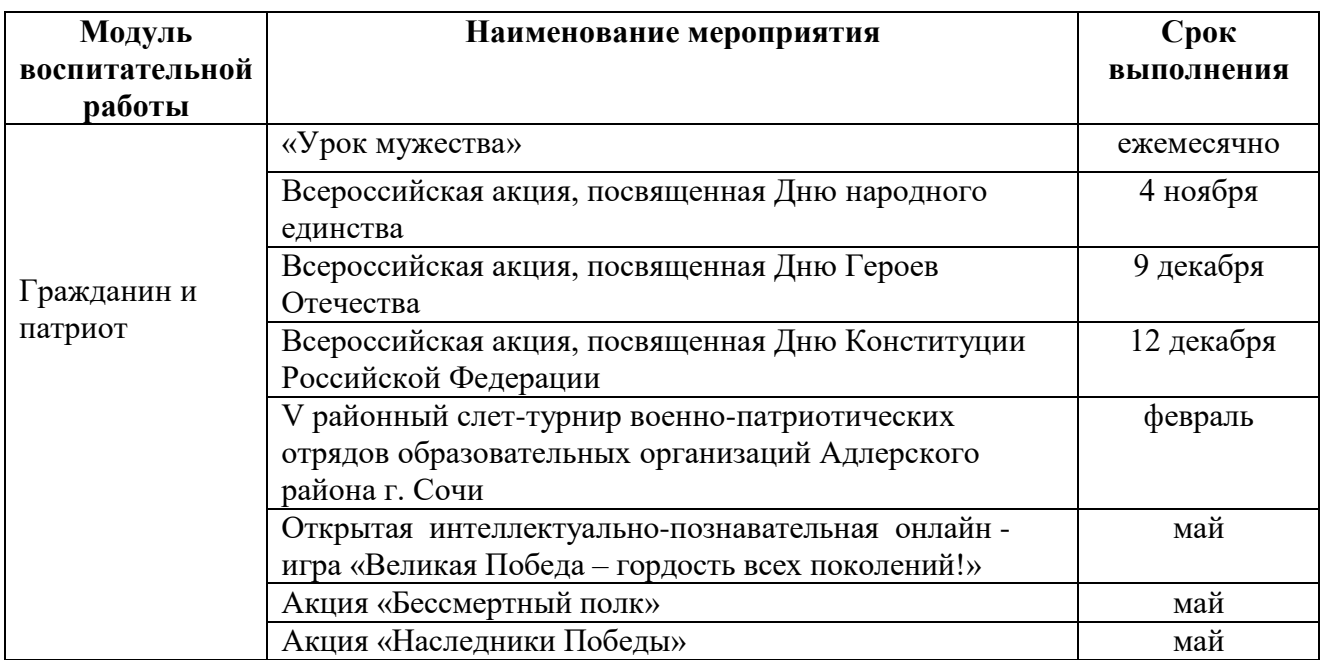

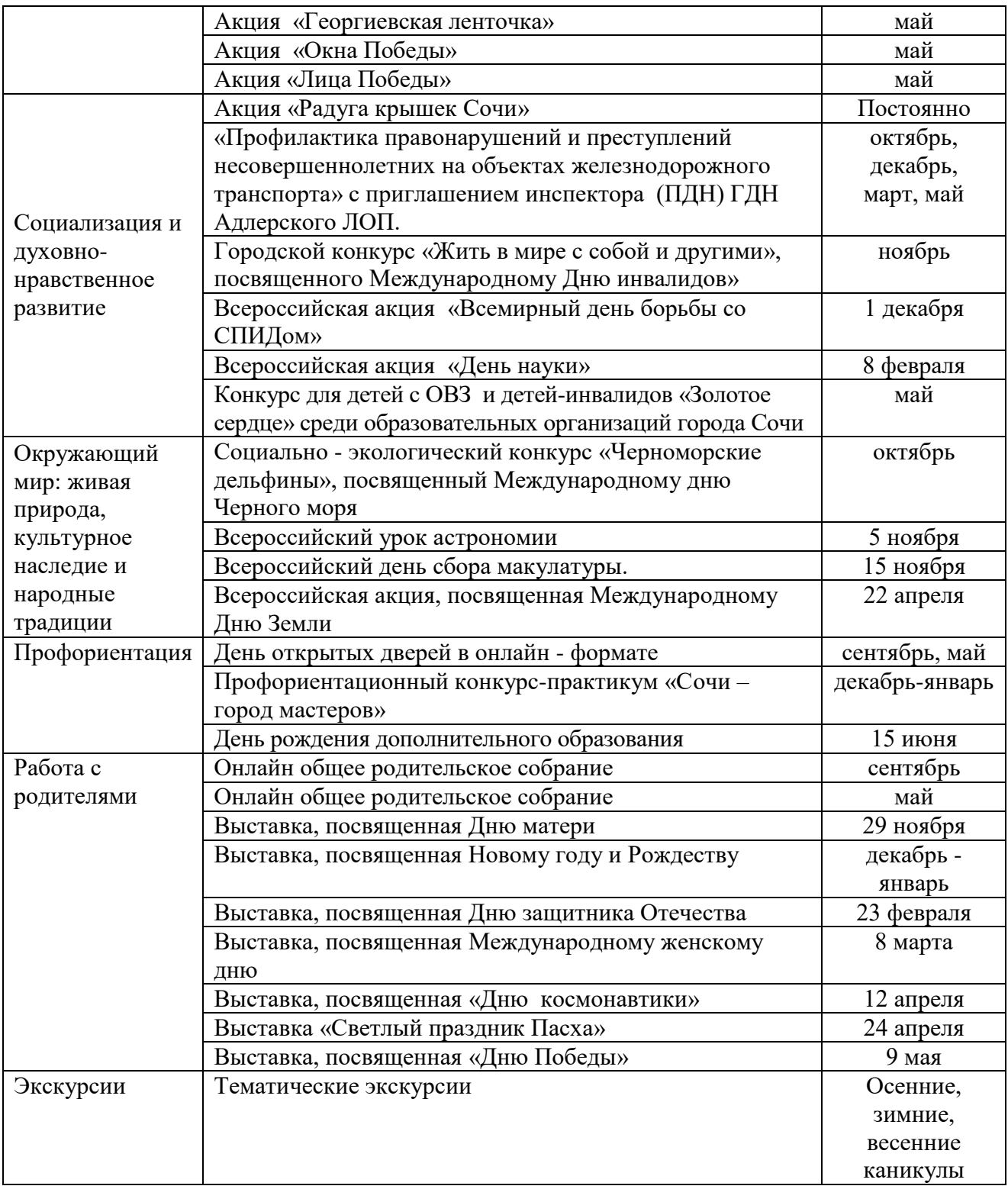

## **Раздел 2.**

# **КОМПЛЕКС ОРГАНИЗАЦИОННО-ПЕДАГОГИЧЕСКИХ УСЛОВИЙ, ВКЛЮЧАЮЩИЙ ФОРМЫ АТТЕСТАЦИИ.**

## **2.1. КАЛЕНДАРНЫЙ УЧЕБНЫЙ ГРАФИК**

Режим организации занятий по данной дополнительной общеобразовательной общеразвивающей программе определяется календарным учебным графиком *(приложение 1)* и соответствует нормам, утвержденным СП 2.4.3648-20 «Санитарно-эпидемиологические требования к организациям воспитания и обучения, отдыха и оздоровления детей и молодежи».

Начало и окончание учебного года регламентируются локальными актами Центра.

Всего учебных недель– 36 недели.

Объем учебных часов - 72 часа.

Режим работы- 1 раз в неделю по 2 часа.

В каникулярное время занятия в объединениях проводятся в соответствии с календарно-учебным графиком (*Приложение* 1), допускается изменение форм занятий.

Нерабочие праздничные дни - в соответствии с Постановлениями Правительства РФ.

## **2.2. УСЛОВИЯ РЕАЛИЗАЦИИ ПРОГРАММЫ***.*

Важным условием реализации программы «Компьютерный дизайн» является достаточный уровень материально-технического обеспечения, наличие оборудования и инвентаря, аудио-, видео-, фото-, интернет источников.

Для обучения предполагает наличие компьютерного класса.

## **Оборудование компьютерного класса:**

Оборудование и технологическое оснащение рабочих мест:

- 1. парты  $-8$ ;
- 2. стулья 16;
- 3. кондиционер  $-1$ ;
- 4. компьютерные столы 9;
- 5. компьютерные кресла 9;
- 6. компьютер  $-9$ ;
- 7. осветительные приборы 9;
- 8. шкаф для книг, пособий 1;
- 9. принтер 1;
- 10. учебная доска  $-1$ .

Программное обеспечение: ОС Windows 7, CorelDraw, Adobe Premiere.

**Кадровое обеспечение программы.** Для реализации данной программы необходим педагог дополнительного образования детей, имеющий педагогическое образование и владеющий специальными профессиональными знаниями в области информатики.

# **2.3. ФОРМЫ АТТЕСТАЦИИ. ФОРМЫ ОТСЛЕЖИВАНИЯ И ФИКСАЦИИ ОБРАЗОВАТЕЛЬНЫХ РЕЗУЛЬТАТОВ.**

Вводная аттестация проводится в начале года. Промежуточная аттестация проводится в конце 1 полугодия. Итоговая аттестация в конце года.

Индивидуальная карточка для отслеживания результативности «Компьютерный дизайн».

Сводная таблица отслеживания результативности «Компьютерный дизайн». Таблицы заполняются по результатам 3 тестов. Итоговый проект.

## **Формы отслеживания и фиксации образовательных результатов.**

- Материалы тестирования.
- Портфолио.
- Грамоты, дипломы, благодарственные письма.

## **2.4. ОЦЕНКА ПЛАНИРУЕМЫХ РЕЗУЛЬТАТОВ.**

#### **Контроль и оценка достижений обучающихся.**

## **Формы и методы контроля и оценки:**

- наблюдение;
- тестирование.

С целью контроля и оценки результатов подготовки и учета индивидуальных образовательных достижений, обучающихся применяются:

входной контроль;

текущий контроль;

промежуточный контроль;

итоговый контроль.

Назначение **входного контроля** состоит в определении способностей обучающегося и его готовности к восприятию и освоению учебного материала. Входной контроль, предваряющий обучение, проводится в форме тестирования, письменного опроса.

**Текущий контроль** результатов подготовки осуществляется в процессе проведения практических занятий, а также выполнения индивидуальных заданий или в режиме тренировочного тестирования в целях получения информации о:

 выполнении обучающимися требуемых действий в процессе учебной деятельности;

правильности выполнения требуемых действий;

 соответствии форм действий данному этапу усвоения учебного материала;

формировании действий с должной мерой обобщения, освоения.

**Промежуточный контроль** достижений, обучающихся осуществляется в конце второго полугодия и осуществляется в виде тестирования.

**Итоговый контроль** результатов подготовки обучающихся осуществляется в виде: тестирования и демонстрации выполненных работ.

Оценка качества подготовки обучающихся осуществляется в 3 основных направлениях:

оценка уровня усвоения теоретических знаний;

 соответствие практических умений и навыков программным требованиям;

оценка общеучебных умений и навыков.

Педагог, используя показатели, критерии, методы диагностики, определяет уровни обучения и развития каждого обучающегося. Низкий уровень – 1-4 балла, средний уровень – 5-7 баллов, высокий уровень – 8-10 баллов.

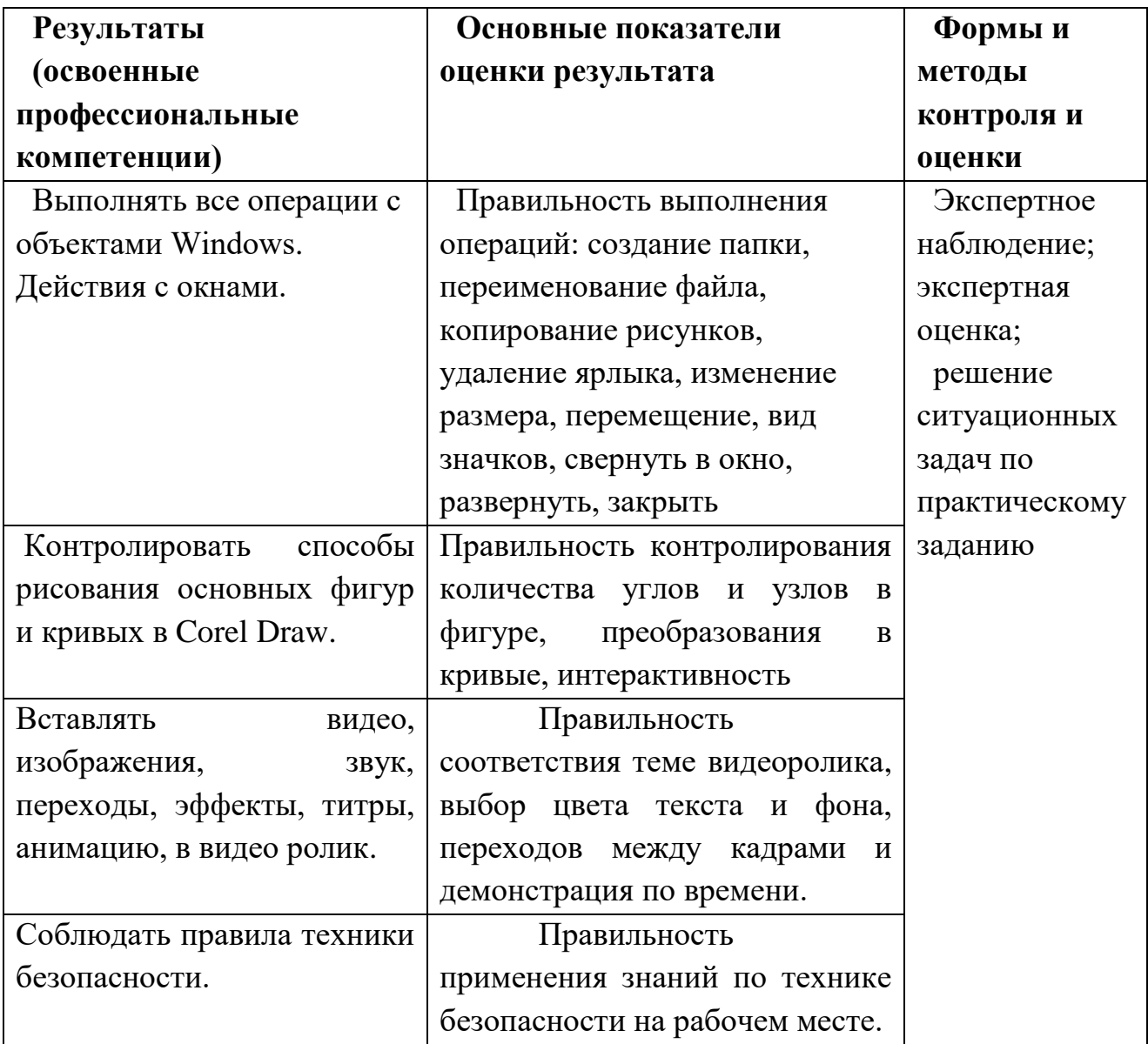

## **2.4.1. Оценочные материалы**.

Педагогом разработан пакет диагностических методик, позволяющих определить достижение обучающихся. (Приложение 2).

Лицам, успешно прошедшим итоговую аттестацию, выдается свидетельство установленного образца.

## **2.4.2. Методические материалы:**

1. Подборка разработок занятий по Corel Draw, AdobePremiere.

2. Методическая разработка: «Фирменный стиль», видеоролики.

3. Плакаты: «Компьютер и безопасность», «Цвета в Интернете», «Цветовые модели», «Фирменный стиль», «структура сайта».

4. Демонстрационные –таблицы, иллюстрации, чертежи, видеофильмы, материалы из интернет – ресурсов и др.

5. Раздаточный материал – образцы структуры визиток, буклетов, дисконтных карт, сувениры.

## **2.4.3. Список литературы.**

## **Для педагога:**

1. Залогова Л.А. Компьютерная графика. Элективный курс: Учебное пособие. – М.: БИНОМ. Лаборатория знаний, 2010.

2. [Бурлаков](http://www.ozon.ru/context/detail/id/3963379/#tab_person) М. CorelDRAW X4. [БХВ-Петербург2](http://www.ozon.ru/context/detail/id/1098685/)008 г.

3. Макарова [В.](http://www.ozon.ru/context/detail/id/5426173/#tab_person) Подарки своими руками с CorelDRAW и Photoshop. [БХВ-Петербург2](http://www.ozon.ru/context/detail/id/1098685/)010 г.

4. Уорд Эл. Творческая обработка фотографий в Photoshop, Москва, 2009 г.

5. ТайцА.М., ТайцА.А*.* CorelDRAW 11. — СПб.: БХВ-Петербург, 2010.

## **Список литературы для обучающихся:**

1. Залогова Л.А. Компьютерная графика. Элективный курс: Практикум. – М.: БИНОМ. Лаборатория знаний, 2010.

2. Разработанный лабораторный практикум составителем программы дополнительного образования детей «Компьютерная графика и дизайн».

## **Интернет- ресурсы:**

- 1. <http://www.site-do.ru/photoshop/photoshop1.php>
- 2. <https://photoshop-master.ru/>
- 3. <http://promokachka.ru/lessons.php>
- 4. <http://www.teachvideo.ru/course/366>
- 5. <http://cdx3.ru/coreldraw-x6.php>

## *Приложение 1*

## **КАЛЕНДАРНЫЙ УЧЕБНЫЙ ГРАФИК**

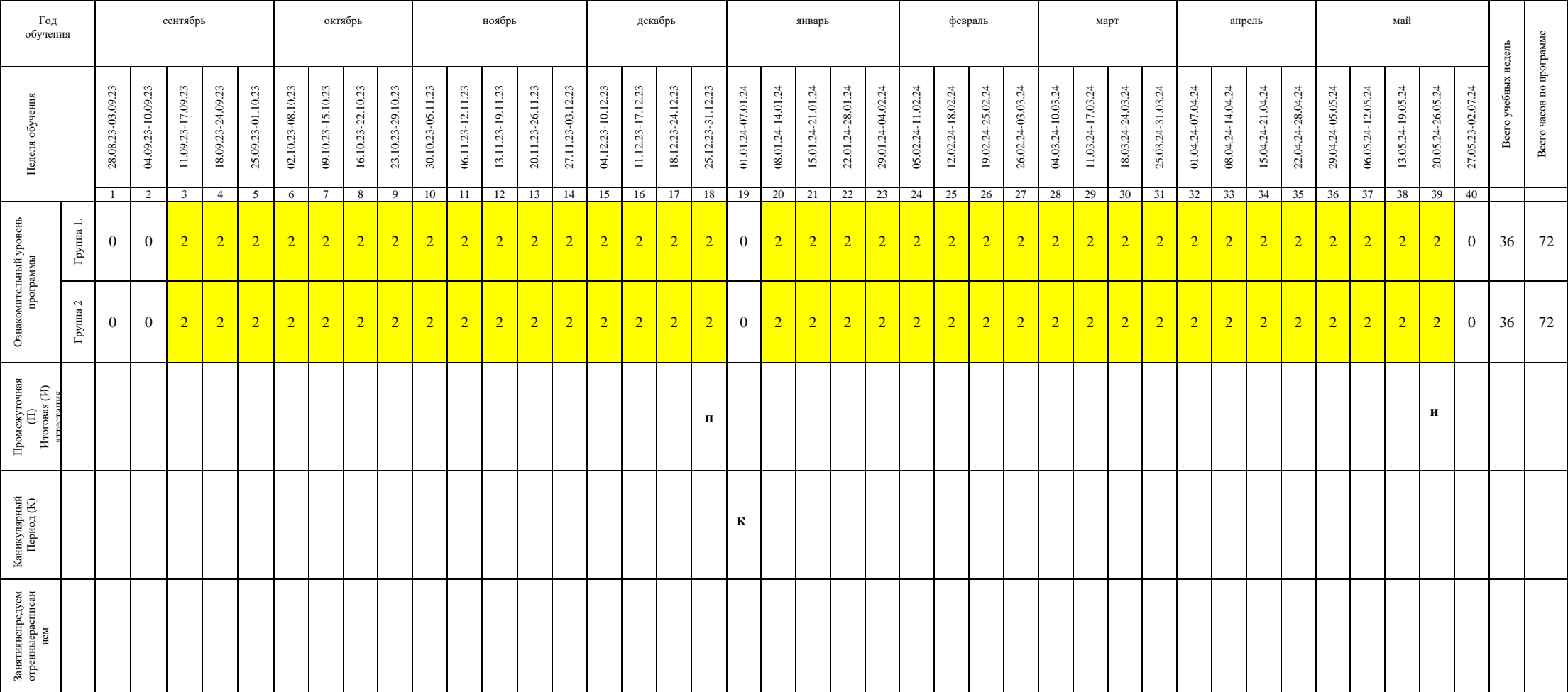

Реализация программы за счет средств персонифицированного финансирования

# **ДИАГНОСТИЧЕСКИЕ МАТЕРИАЛЫ**

# **Карточка для отслеживания результативности освоения программы**

# **ФИО обучающегося:\_\_\_\_\_\_\_\_\_\_\_\_\_\_\_\_\_\_\_\_\_\_\_\_\_\_\_\_\_\_\_\_\_\_\_\_\_\_\_\_\_\_\_\_\_\_,**

# **Группа № \_\_\_\_\_\_\_\_\_\_\_\_\_\_\_\_\_\_\_**

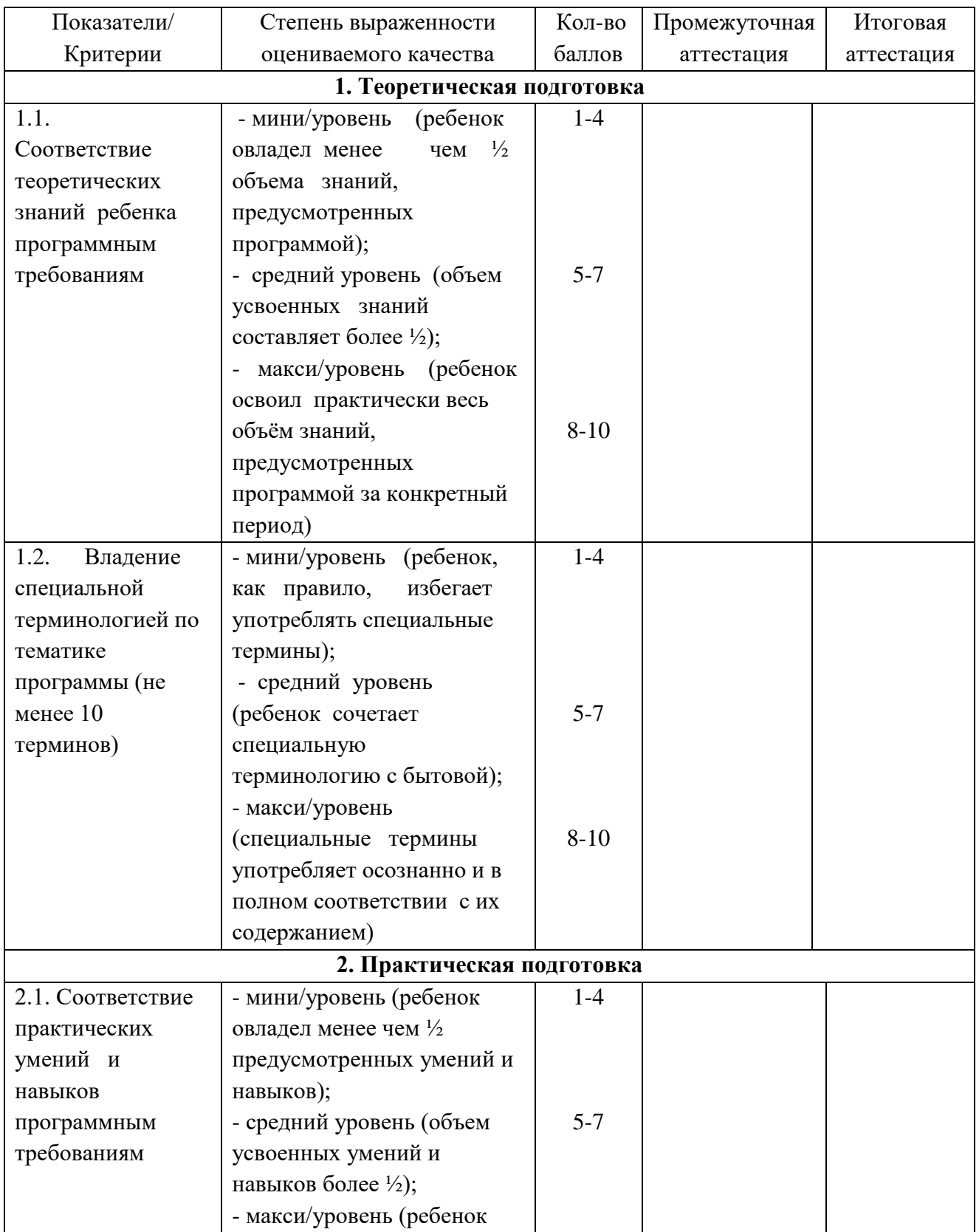

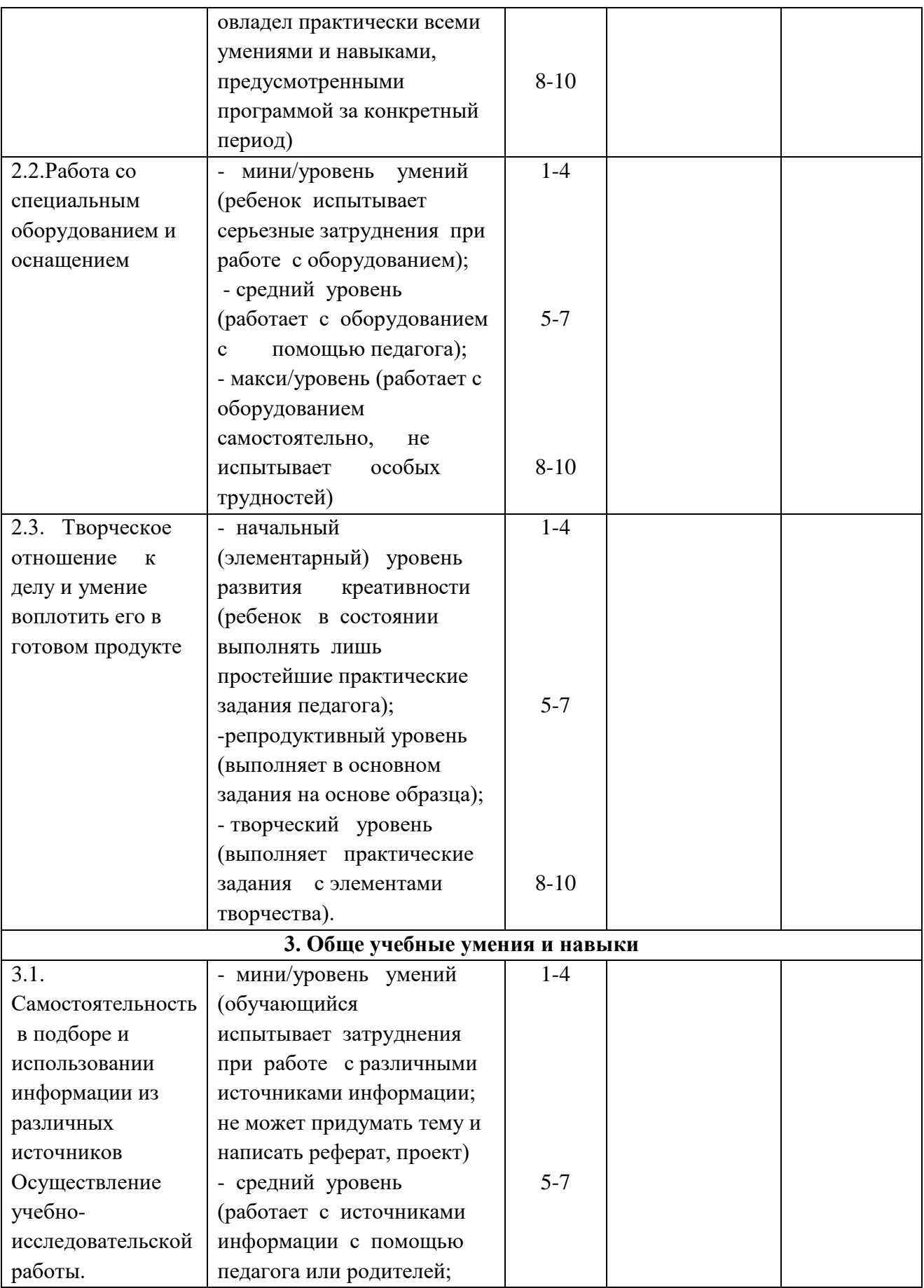

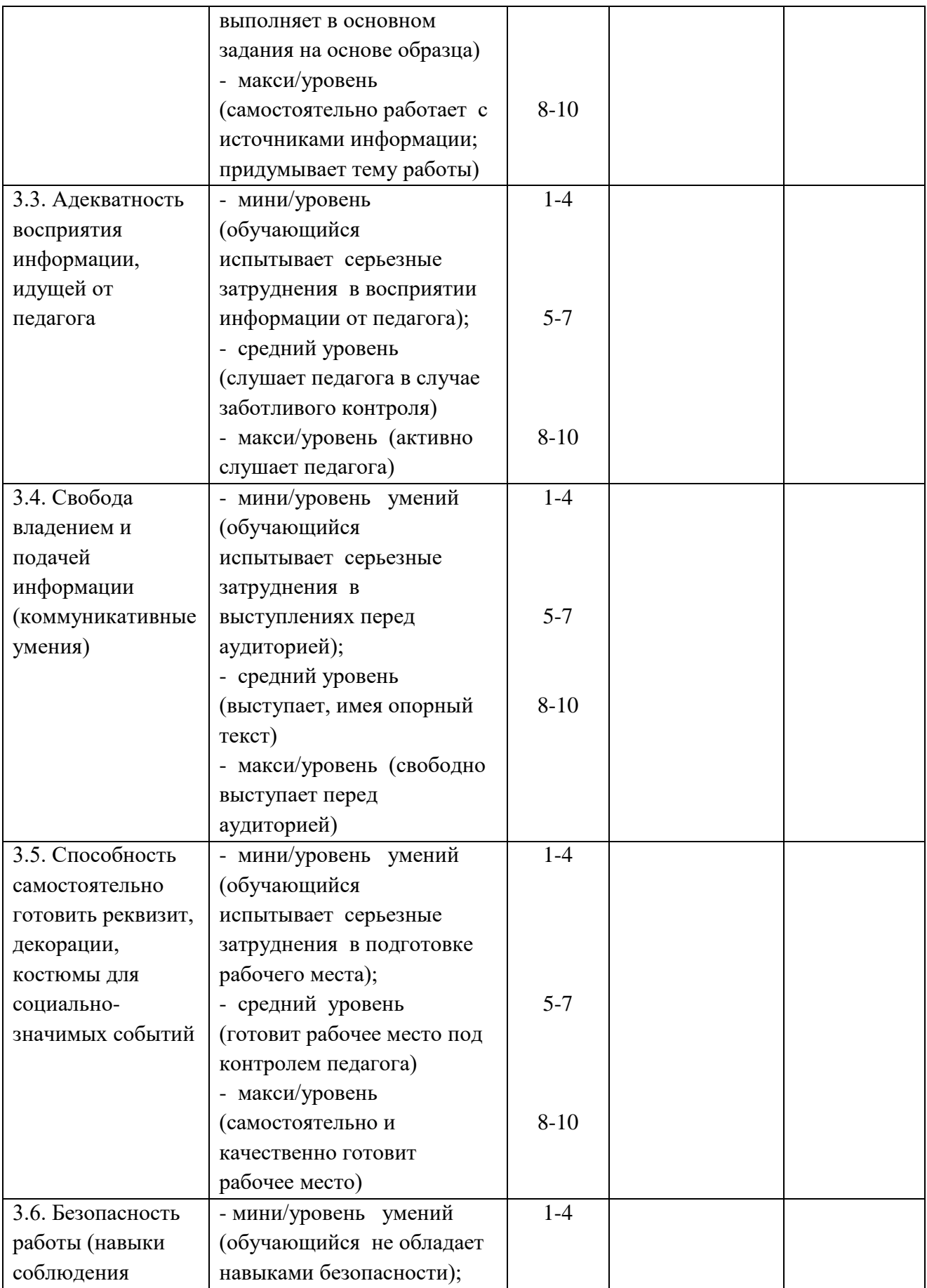

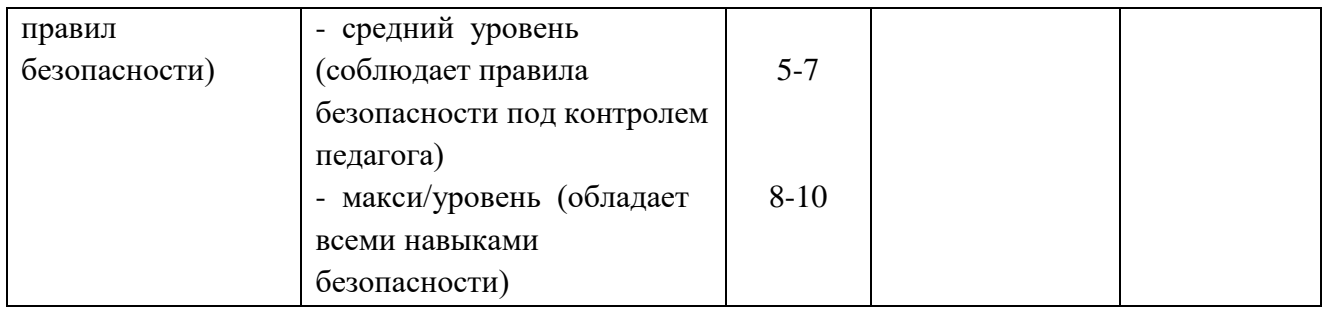

## **Сводная таблица для отслеживания**

## **результативности освоения программы**

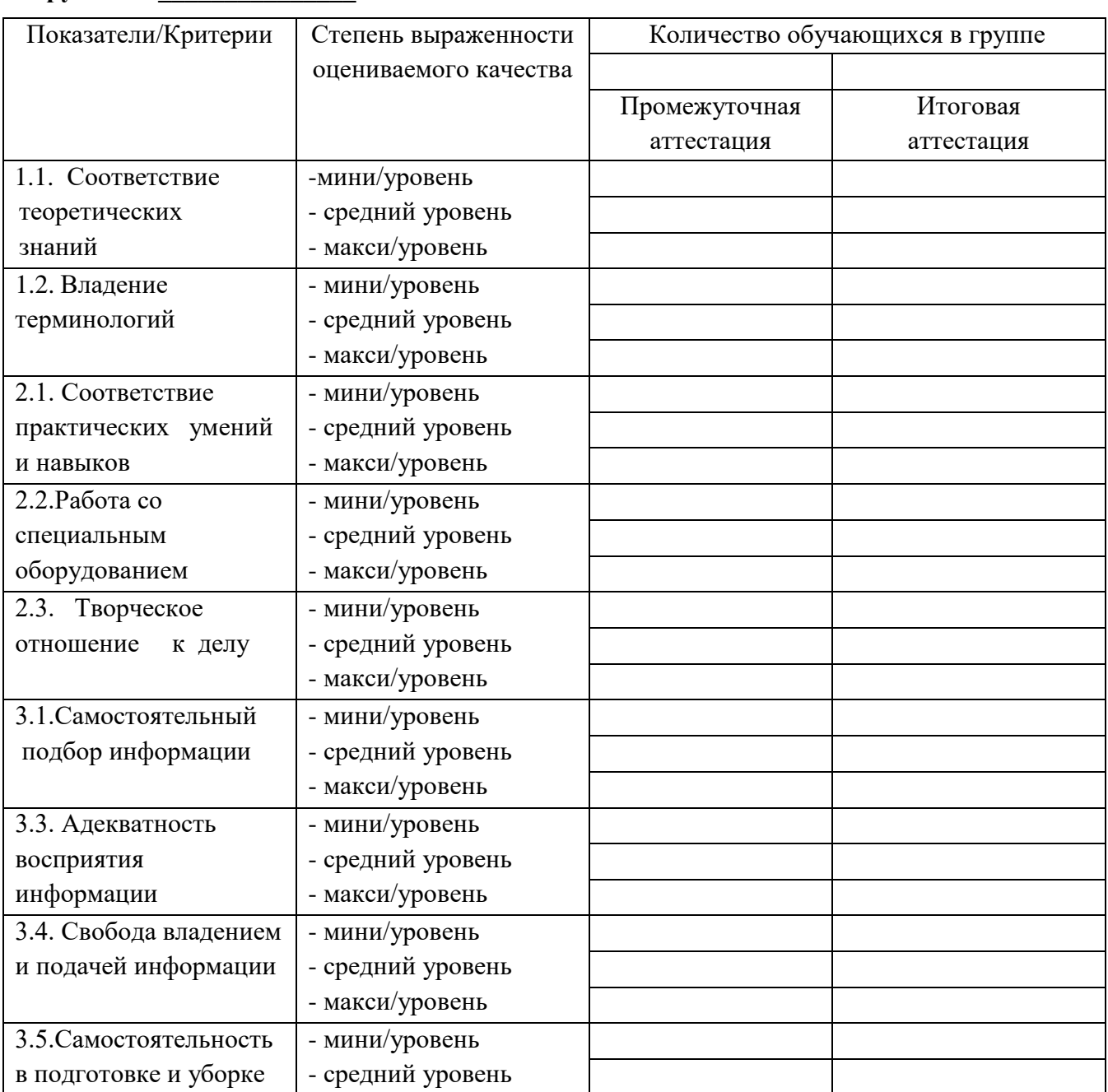

## **группы №\_\_\_\_\_\_\_\_\_\_\_\_\_\_\_**

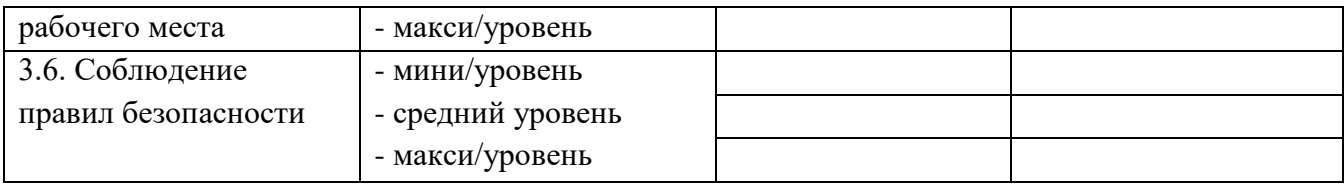

## *Приложение 3*

#### **ТЕСТЫ**

#### **к программе «Компьютерный дизайн»**

#### **Входной тест**

- **1. Что относится к устройствам ввода графической информации?**
- a) принтер
- b) сканер
- c) мышь
- d) видеокарта
- **2. Какой из ниже перечисленных форматов файлов является векторным?**
- a) .jpg
- b) .mwf
- c) .gif
- d) .png
- **3. Растровым графическим редактором НЕ является:**
- a) *Gimp*
- b) *CorelDraw*
- c) *Paint*
- d) *AdobePhotoshop*
- **4. Что такое "пространственное разрешение монитора"?**
- a) количество строк на экране
- b) количество пикселей в строке
- c) размер видеопамяти
- d) произведение количества строк изображения на количество точек в строке
- **5. Глубина цвета - это количество...**
- a) цветов в палитре
- b) битов, которые используются для кодирования цвета одного пикселя
- c) базовых цветов
- d) пикселей изображения
- **6. Для чего предназначена видеопамять компьютера?**
- a) для хранения информации о цвете каждого пикселя экрана монитора
- b) для хранения информации о количестве пикселей на экране монитора
- c) для постоянного хранения графической информации
- d) для вывода графической информации на экран монитора
- **7. Что является основным достоинством растровой графики?**
- a) чёткие и ясные контуры
- b) небольшой размер файлов
- c) точность цветопередачи
- d) возможность масштабирования
- **8. Что из ниже перечисленного относится к графическим объектам?**
- a) текст письма
- b) таблица
- c) название сайта
- d) схема метро

#### **9. В графическом редакторе** *Paint* **выделить объект можно с помощью команды...**

- a) Выделить
- b) Выделить объект
- c) Выделение прямоугольной области и Выделение произвольной области
- d) Прямоугольная область

#### **10. Выберите названия цветов в базовой модели цветопередачи** *RGB*

- a) Красный, зеленый, синий
- b) Малиновый, желтый, голубой
- c) Красный, желтый, зеленый
- d) Малиновый, зеленый, голубой

ОТВЕТЫ: 1 (a), 2 (b), 3 (b), 4 (d), 5 (c), 6 (d), 7 (c), 8 (d), 9 (c), 10 (a).

#### **Промежуточныйтестпо программе AdobePhotoshop**

#### **1. В цветовой модели RGB установлены следующие параметры: 0,255,0. Какой цвет будет соответствовать этим параметрам?**

- a) Черный
- b) Красный
- c) Зеленый
- d) Синий
- **2. К расширениям графических файлов можно отнести:**
- a) txt, doc, dot
- b) bas, pas, cal
- c) exe, com, bat
- d) gif, bmp, jpg
- **3. Графика с представлением изображения в виде совокупности точек:**
- a) Фрактальная
- b) Векторная
- c) Растровая
- d) Трехмерная

#### **4. Для какой цели используется палитра "Навигатор"?**

- a) для перемещения отдельных слоев по плоскости графического изображения
- b) для масштабирования изображения
- c) для перемещения и масштабирования изображения на рабочем столе
- d) для удаления отдельных фрагментов изображения
- **5. Какое назначение инструмента "Штамп"?**
- a) для удаления отдельных фрагментов изображения
- b) для перемещения отдельных фрагментов изображения
- c) для клонирования отдельных фрагментов изображения
- d) для перемещения и масштабирования изображения на рабочем столе
- **6. Для выхода из режима трансформации и применения изменений?**
- a) Ctrl
- b) Alt
- c) Tab
- d) Enter
- **7. Какой инструмент служит для выделения областей одного цвета?**
- a) Пипетка
- b) Лассо
- c) Волшебная палочка
- d) Штамп

## **8. Какой инструмент заливает двумя плавно перетекающими друг в друга**

#### **цветами?**

- a) градиент
- b) заливка
- c) банка краски
- d) узор

## **9. Какая комбинация клавиш соответствует команде меню Отмена**

#### **выделения?**

- a) Shift+Ctrl+U
- b) Ctrl+D
- c) Ctrl+T
- d) Shift+Ctrl+I

## **10. Режим Быстрая Маска позволяет:**

- a) маскировать часть изображения
- b) вырезать часть изображения
- c) редактировать существующее выделение
- d) создавать новое выделение

ОТВЕТЫ**:** 1 (c), 2 (d), 3 (c), 4 (b), 5 (c), 6 (d), 7 (c), 8 (a), 9 (b),10 (a).

## **Итоговый тест**

## **1. К элементам интерфейса CorelDRAW не относятся:**

- a) панель инструментов
- b) строка свойств
- c) навигационные окна
- d) главное меню

## **2. Как изменить формат и ориентацию листа в CorelDraw?**

- a) ввести необходимые значения на панели инструментов
- b) выбрать формат и размер при активном инструменте Указатель
- c) выбрать формат и размер при активном инструменте Форма
- d) главное меню

## **3. Где находится буфер обмена?**

- a)на панель инструментов
- b)в строке свойств
- c) в главном меню
- d)в стандартном меню

#### **4. Назовите управляющие параметры инструмента Многоугольник**

- a) тип заливки
- b)количество углов
- c) высота и ширина объекта

d)угол поворота

#### **5. Управляющий параметр объекта Спираль**

a) коэффициент расширения спирали

- b) число витков
- c) число узлов
- d) расстояние между витками в мм
- **6. Какого типа узла, не встречается в кривой линии?**

a)перегиб

b)сглаженный узел

c) симметричный узел

d)промежуточный узел

**7. Данный инструмент в CorelDraw используется для обработки контуров Безье.** 

- $\Delta$ a)
- ង្វ b)
- $\mathscr{Q}$ c)
- G  $\begin{array}{c} \n 0 \\ \n 8 \n \end{array}$

**8. Данный инструмент в CorelDraw перемещает документ в рабочем окне при нажатой кнопке мыши**

- $\mathbf{Q}_i$ a)  $\mathbb A$
- b)
- $\widehat{\mathcal{P}}_{\!\!\mathcal{B}}$ c)
- $\Box$ d)

**9. Данный инструмент в CorelDraw создаёт в векторном объекте эффект контура**

- a)
	- 回 b)

 $\mathcal{A}$ 

- ጜ c)
- Φ, d)

**10. Данный инструмент в используется для выполнения любого типа заливки**

- $\mathcal C$ a)
- 舞 b)
- $\mathcal{D}_{\delta}$ c)
- $\Diamond$ d)

ОТВЕТЫ: 1 (c), 2 (b), 3 (d), 4 (c), 5 (a), 6 (d), 7 (a), 8 (c), 9 (b), 10 (d).